Ref: De\_EB50-610

# PowerPoint 2021

## Anfänger bis Fortgeschrittene

#### **Lernziel**

*Entdecken Sie die Präsentationssoftware PowerPoint Versionen 2021 und Office 365, beherrschen Sie alle Funktionen. In dieser Schulung lernen Sie von den Grundfunktionen bis zu fortgeschrittenen Funktionen alles kennen, was Sie mit der Software erreichen können (Eingeben und Formatieren von Text, Folien verwalten, Einfügen von Bildern und Zeichnungsobjekten, Verwenden von Masken, Animationen, Vorführen und Verschicken von Bildschirmpräsentationen …).*

Für alle Benutzer, die die Grundlagen von PowerPoint erlernen oder wiederholen möchten und fortgeschrittene Funktionen kennenlernen möchten.

Sie benötigen keine Kenntnisse zu PowerPoint. Leichte Vorkenntnisse ermöglichen einen schnelleren Erfolg in der Schulung.

**Für wen Voraussetzungen Geschätzte Dauer für die wichtigsten Module**

14:30 Stunden

## **Lerninhalt**

## **Die wichtigsten Module**

## PowerPoint 2021 – Stufe 1: Grundkenntnisse

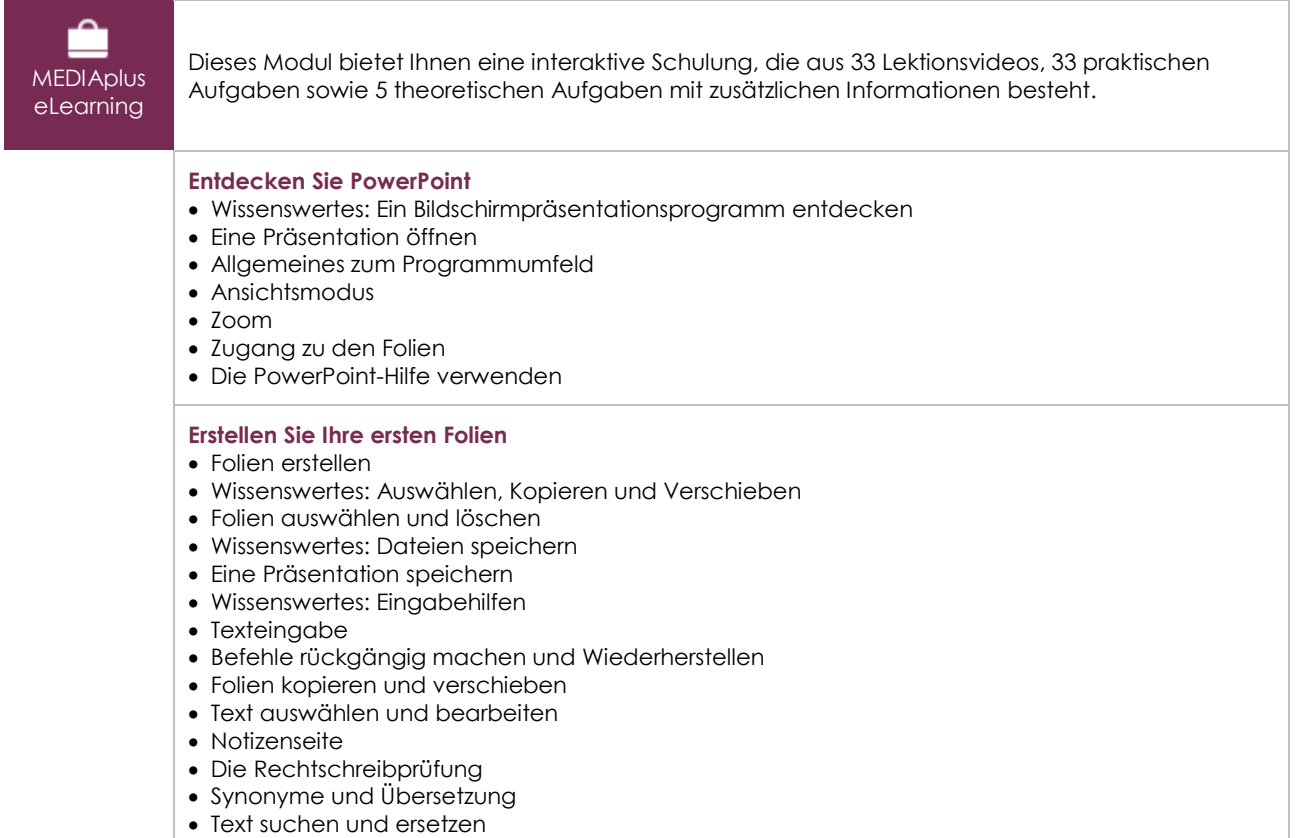

 $\left(\epsilon n\right)$ 

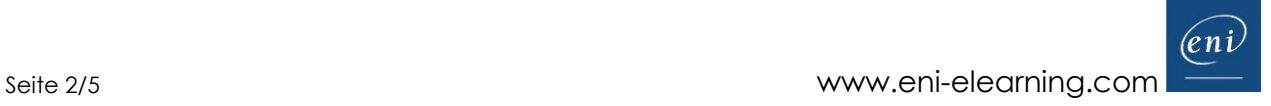

#### **Führen Sie eine Bildschirmpräsentation vor und drucken Sie sie**

- Eine Bildschirmpräsentation vorführen
- Seiteneinrichtung und Ausrichtung
- Vorschau und Druck
- Eine neue Präsentation erstellen
- Design und Layout

#### **Arbeiten Sie die Folientexte sorgfältig aus**

- Wissenswertes: Formatierung von Zeichen
- Die Zeichen formatieren
- Schriftart
- Groß- und Kleinschreibung
- Größe und Abstand der Schriftzeichen
- Spalten und Absatzausrichtung
- Absätze mit Aufzählungszeichen oder Nummerierung
- Abstände zwischen Absätzen und Zeilen
- Lineale für den Text
- Absatzeinzug
- Verwaltung von Tabs
- Eine Textformatierung übertragen

## PowerPoint 2021 – Stufe 2: Kenntnisse zur Vertiefung

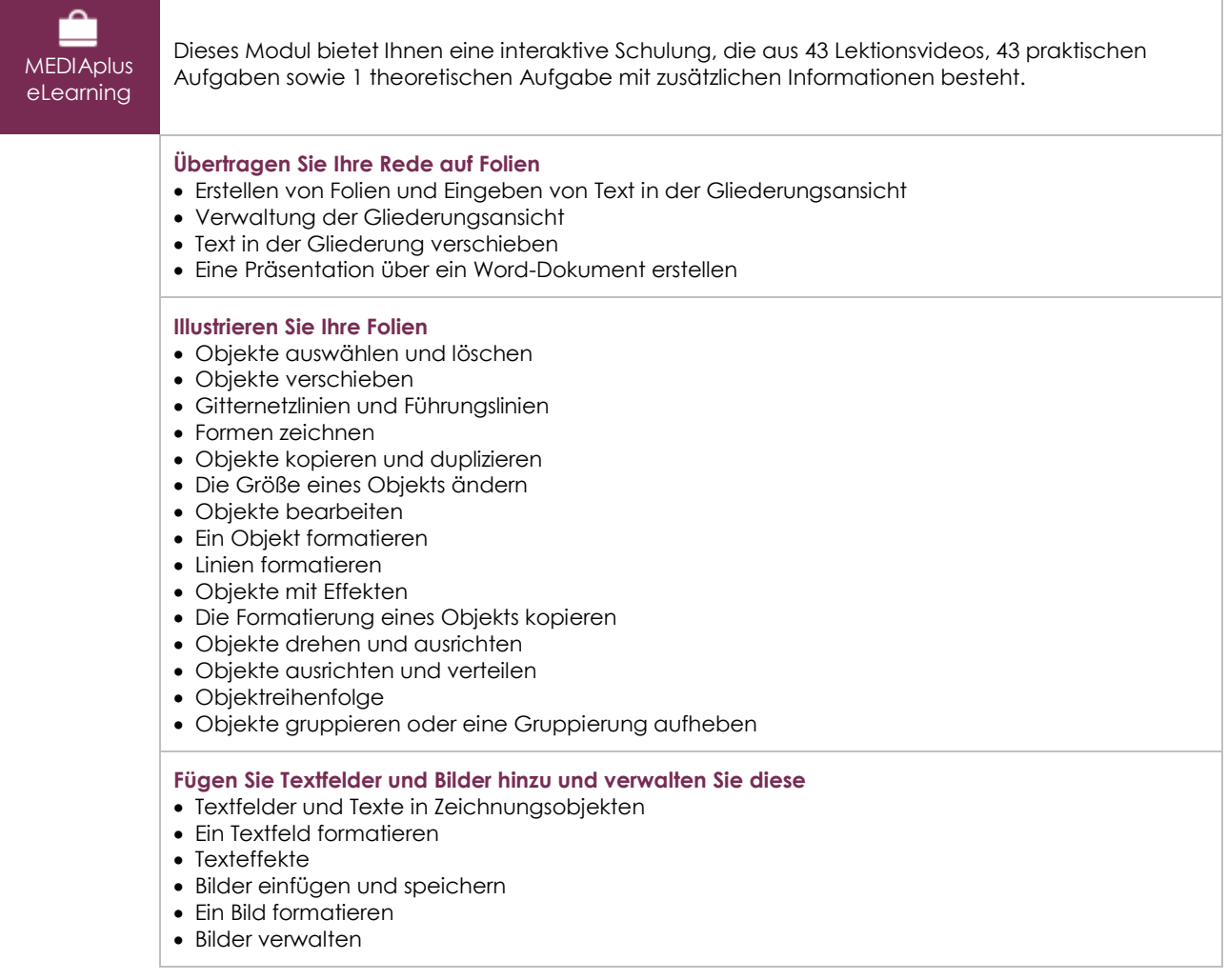

#### **Fügen Sie Tabellen und Grafiken ein**

- Eine Tabelle erstellen und einfügen
- Tabellenformatvorlagen
- Formatieren einer Tabelle
- Verwaltung der Zeilen und Spalten einer Tabelle
- Zellen und eine Tabelle verwalten
- SmartArt-Grafiken einfügen
- Eine SmartArt-Grafik verwalten
- Eine SmartArt-Grafik formatieren

#### **Machen Sie Fortschritte im Verwalten der Folien**

#### • Link

- Wissenswertes: Kopf- und Fußzeile
- Kopf- und Fußzeile
- Anpassen eines Designs

#### **Arbeiten Sie mit Mastern**

- Was ist ein Folienmaster?
- Folienmaster verwenden
- Layouts ändern
- Die Platzhalter eines Folienmasters ändern
- Nutzung von mehreren Folienmastern
- Notizenmaster
- Handzettelmaster

## PowerPoint 2021 – Stufe 3: Kenntnisse für Fortgeschrittene

**MEDIAplus** eLearning Dieses Modul bietet Ihnen eine interaktive Schulung, die aus 33 Lektionsvideos, 33 praktischen Aufgaben sowie 6 theoretischen Aufgaben mit zusätzlichen Informationen besteht. **Verschönern Sie Ihre Präsentation mit Grafikobjekten** • Wissenswertes: Diagramme • Diagramme einfügen • Einzelne Elemente eines Diagramms auswählen und löschen • Die Diagrammdaten • Layout von Diagrammelementen • Ein Diagramm formatieren • Verwaltung von Diagrammvorlagen • Ein Objekt aus einer anderen Anwendung einfügen **Erwecken Sie Ihre Präsentationen zum Leben** • Folien einer anderen Präsentation einfügen • Die Abschnitte • Zusammenfassungszoom, Folienzoom oder Abschnittszoom • Einfügen eines Video- oder Audioclips • Verwaltung von Audio-/Video-Clips • Aktionen für Objekte • Animationseffekte für Objekte • Benutzerdefinierte Animationseffekte • Textanimation • Automatisches Starten von Animationseffekten • Übergangseffekte **Lassen Sie Ihre Vorführungen ein voller Erfolg werden** • Folien automatisch ablaufen lassen • Benutzerdefinierte Bildschirmpräsentationen • Folien für die Bildschirmpräsentation auswählen • Eine Bildschirmpräsentation und handschriftliche Notizen bei der Ausführung einrichten **Geben Sie Ihre Präsentationen frei und schützen Sie sie**

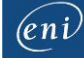

- Ein Paket auf CD-ROM oder in einem Ordner erstellen
- Wissenswertes: Import, Export und Interoperabilität mit PowerPoint
- Export in gängige Formate
- Eine PowerPoint Präsentation konvertieren
- Eigenschaften einer Präsentation
- Kommentare
- Präsentationen vergleichen
- Schützen einer Präsentation durch ein Kennwort
- Eine Präsentation freigeben
- Eine Präsentation fertig stellen

#### **Und noch mehr dazu**

- Wissenswertes: Formatvorlagen und Vorlagen
- Erstellen und Verwenden einer Präsentationsvorlage
- Erstellen eines Fotoalbums
- Wissenswertes: Dateiversionen und Wiederherstellen von Präsentationen
- Wissenswertes: Anpassen des Menübands
- Wissenswertes: Die richtige Arbeitsweise für Bildschirmpräsentationen

## Microsoft Office 2021: Use Cases

### Excel, Word oder PowerPoint mit einem Office 365-Abo

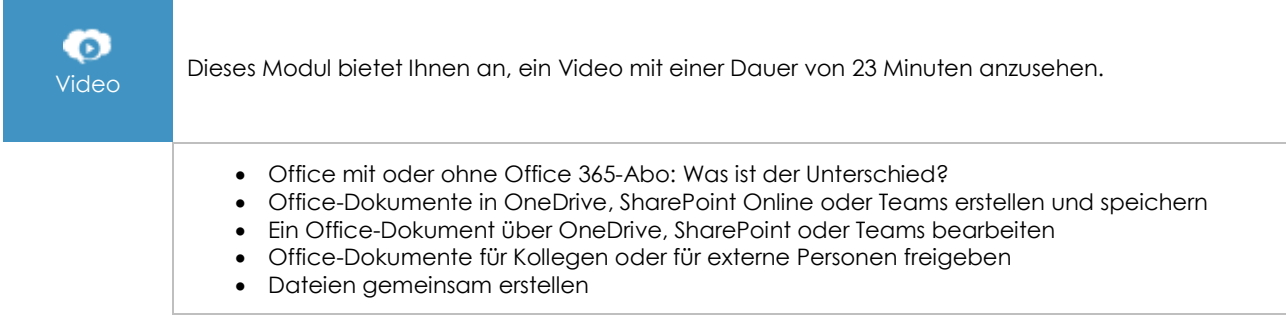

## **Zusätzliche Module**

## PowerPoint 2021

ጣ Onlinebuch Dieses Modul bietet Ihnen an, im dazugehörigen Onlinebuch nachzuschlagen.